# **КОМП'ЮТЕРНИЙ НАВЧАЛЬНИЙ ЗАСІБ ДЛЯ ПРАКТИЧНОГО ОСВОЄННЯ ПРОЕКТУВАННЯ СИСТЕМ УПРАВЛІННЯ ЗА МЕТОДОМ СОМЕТ. ЧАСТИНА 1. МОДЕЛЬ ПРОЕКТУВАННЯ**

Керівник магістерської кваліфікаційної роботи: к.т.н., доцент Папінов В.М. Розробив: студент гр. АКІТ-17м з/в Паук О.М.

### **Актуальність роботи**

Робота присвячена вдосконаленню засобів електронної підтримки навчального процесу підготовки у вищих навчальних закладах фахівців технічних спеціальностей.

### **Мета дослідження**

Створення електронного освітнього ресурсу у вигляді комп'ютерного навчального засобу, який би був інтегрований в існуючий навчальний процес спеціальності 151 "Автоматизація та комп'ютерно-інтегровані технології" і ефективно підтримував як аудиторне, так і самостійне практичне освоєння студентами процесу проектування систем управління за методом СОМЕТ.

## Для досягнення мети вирішуються такі **задачі**:

- аналіз сучасної проблеми електронної підтримки навчання фахівців технічних спеціальностей;
- дослідження процесу розробки за методом СОМЕТ моделі проектування автоматичної системи управління;
- визначення технічних та педагогічних вимог до комп'ютерного навчального засобу на основі його співставлення з аналогічними розробками;
- створення дидактичного забезпечення для тренувальної розробки моделі проектування АСУ;
- обґрунтування та розробка сценарію навчальної гри для комп'ютерного навчального засобу;
- вибір та обґрунтування програмного інструментального середовища реалізації сценарію навчальної гри комп'ютерного навчального засобу;
- проектування програмного забезпечення комп'ютерного навчального засобу;
- розробка окремих програмних модулів комп'ютерного навчального засобу.

2

**Об'єкт дослідження**: навчальний процес підготовки у вищому технічному навчальному закладі фахівців з автоматизації та комп'ютерноінтегрованих технологій. Такий об'єкт досліджень зазвичай вивчається в рамках наукової дисципліни "Інженерна педагогіка".

**Предмет дослідження**: підвищення ефективності практичного освоєння студентами процесу проектування систем управління реального часу, заснованого на методі СОМЕТ, за рахунок використання у навчальному процесі електронного навчального ресурсу у вигляді комп'ютерного навчального засобу, інтегрованого в існуючий навчальний процес спеціальності.

**Основні наукові методи** аналіз, синтез, аналогія. Крім того, в ході досліджень застосовувались елементи таких теоретичних методів, як абстрагування, узагальнення, класифікація, індукція.

**Наукова новизна** отриманих результатів дослідження полягає в тім, що на відміну від існуючих комп'ютерних навчальних засобів, новий засіб інтегрується у багатофункціональну комп'ютеризовану лабораторію промислової мікропроцесорної техніки, що підвищує ефективність практичного освоєння студентами методу проектування СОМЕТ за рахунок того, що при такій інтеграції в ході навчального процесу студенти можуть суміщати покрокове проектне моделювання на навчальному засобі з програмною реалізацією проектованої системи управління у комп'ютеризованій лабораторії.

4

**Практичне значення** отриманих результатів: програмні рішення комп'ютерного навчального засобу на основі розповсюдженого офісного додатка можуть бути покладені в основу програми-конструктора (системиоболонки) комп'ютерних навчальних засобів аналогічного призначення, що значно полегшить для викладачів вищої школи процес самостійної розробки дешевих та ефективних комп'ютерних навчальних засобів різноманітної тематики, а також сприятиме ще більш широкому розповсюдженню у вузах електронної підтримки навчального процесу

**Апробація результатів дослідження**: основні результати виконання магістерської кваліфікаційної роботи опубліковані в матеріалах щорічної регіональної науково-практичної Інтернет-конференції студентів, аспірантів та молодих науковців «Молодь в науці: дослідження, проблеми, перспективи» (Вінниця, ВНТУ, 2019 р.).

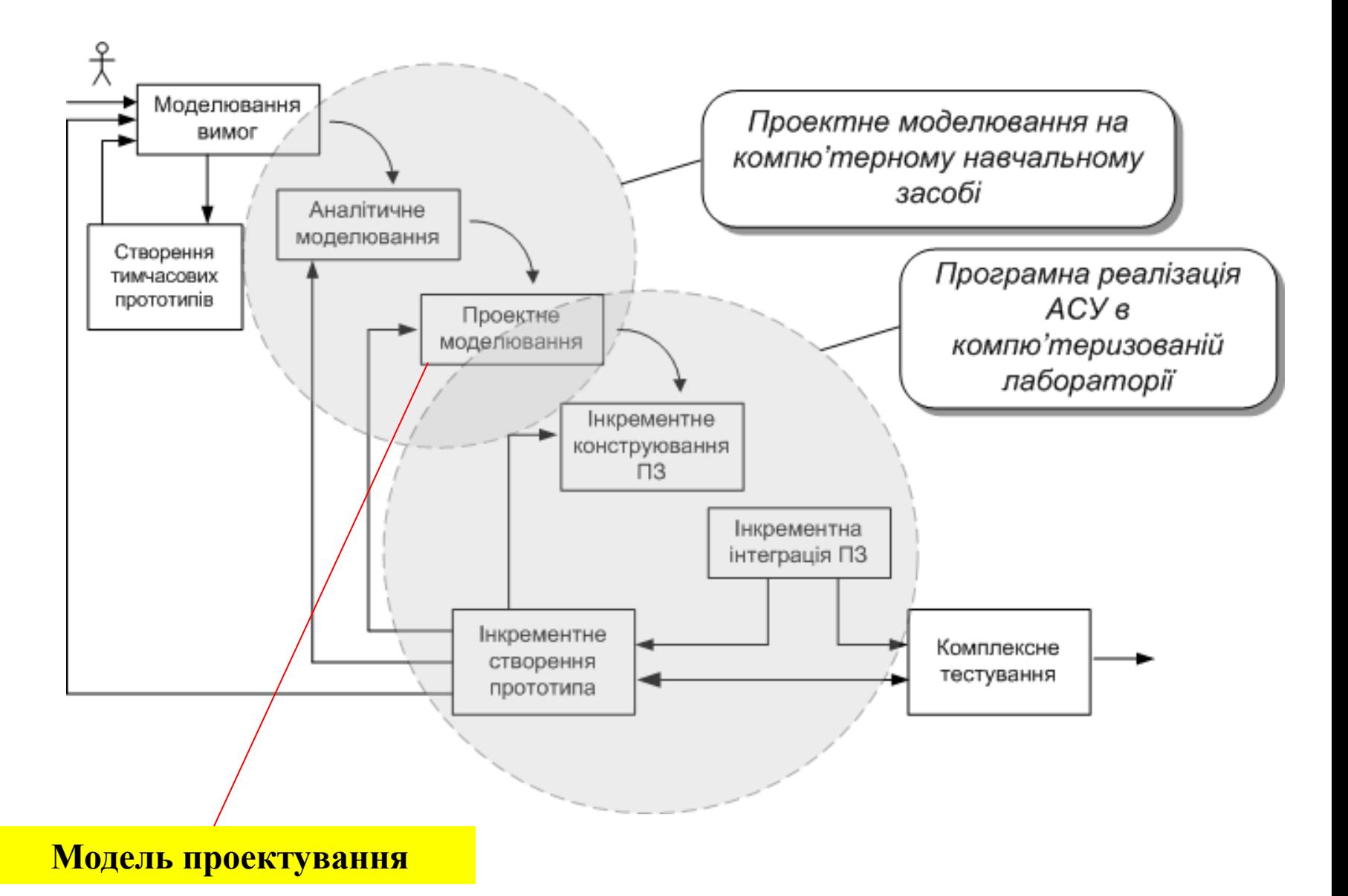

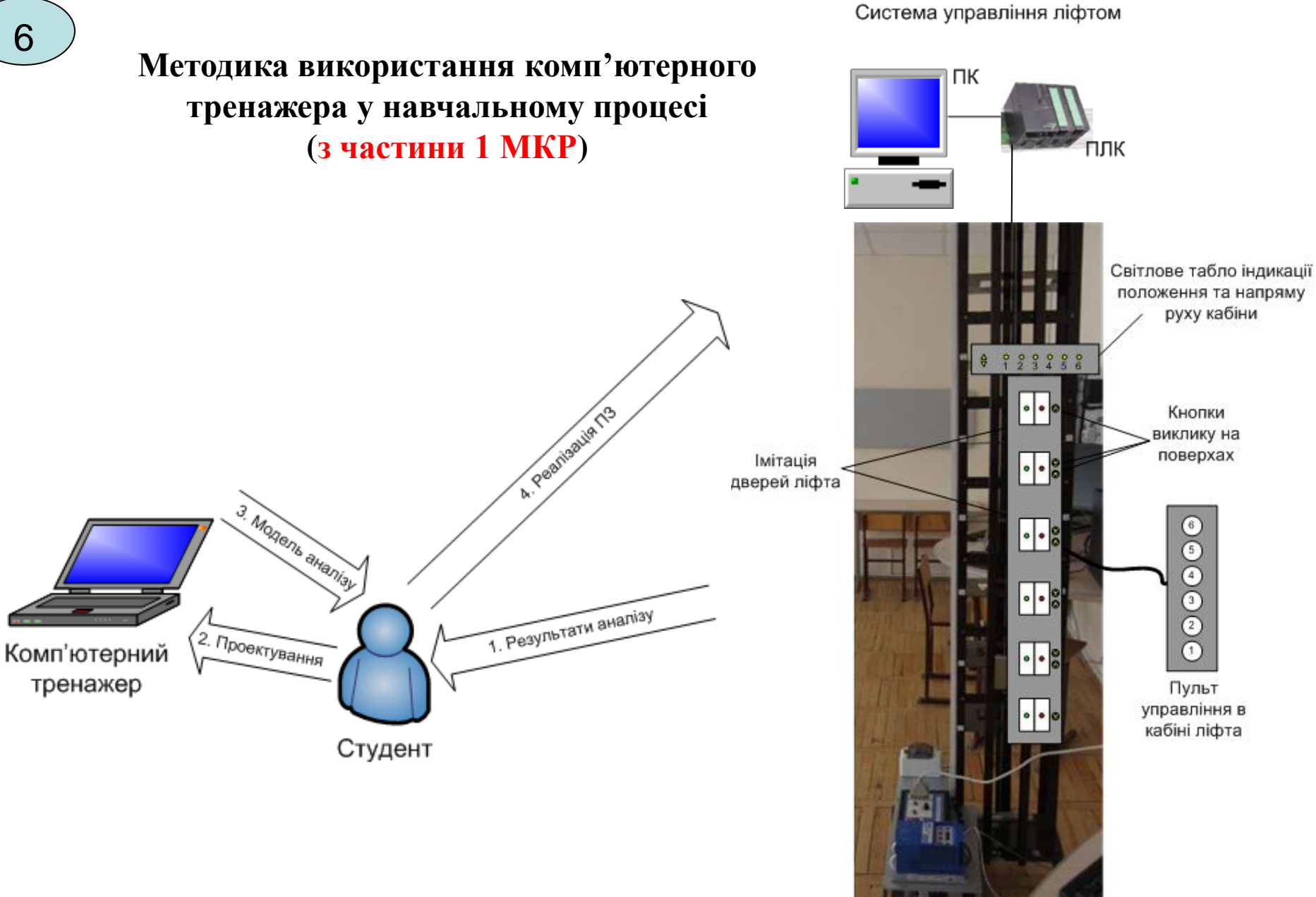

Вдосконалена фізична модель ліфта

#### **Модель освоєння навчального матеріалу в ході тренування** <sup>7</sup>

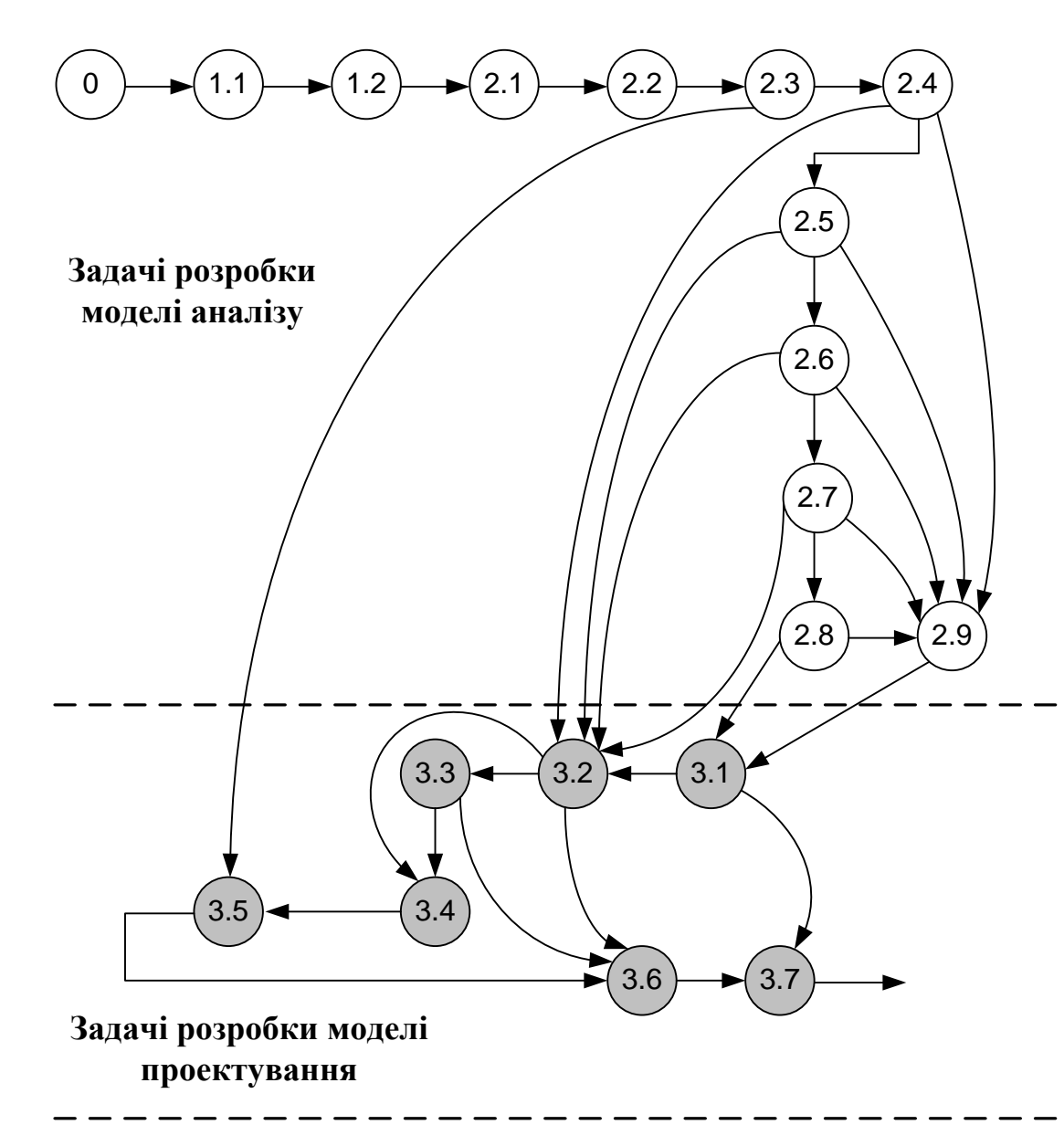

Для етапу проектування АСУ ліфта, виходячи з рекомендацій методу СОМЕТ, необхідно виконувати такі окремі тренувальні задачі:

- задача 3.1 – "Розбивка АСУ ліфта на підсистеми" (виконується на основі результатів моделювання задач 2.8 та 2.9); - задача 3.2 – "Розбивка АСУ на окремі задачі" (виконується на основі результатів моделювання задач 2.4, 2.5, 2.6 та 2.7);

- задача 3.3 – "Визначення інтерфейсів задач" (виконується на основі результатів моделювання задачі 3.2);

- задача 3.4 – "Проектування класу абстрагування даних" (виконується на основі результатів моделювання задачі 3.2);

- задача 3.5 – "Проектування класів, що приховують інформацію" (виконується на основі результатів моделювання задачі 2.3);

- задача 3.6 – "Детальне проектування програми АСУ" (виконується на основі результатів моделювання задач 3.2 та 3.3);

задача 3.7 – "Конфігурування цільової системи" (виконується на основі результатів моделювання задач 3.1 та 3.6).

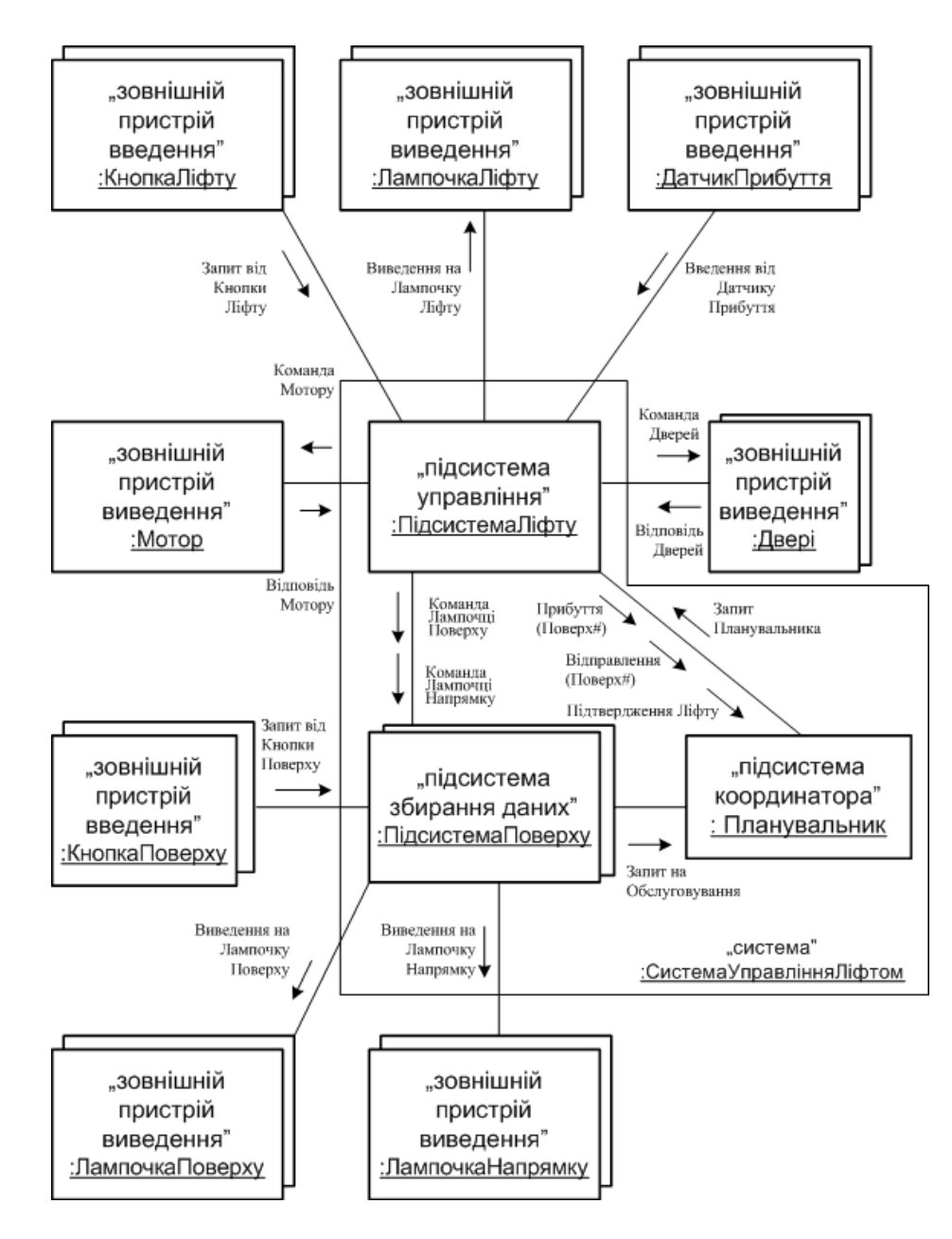

#### Розбивка АСУ на підсистеми

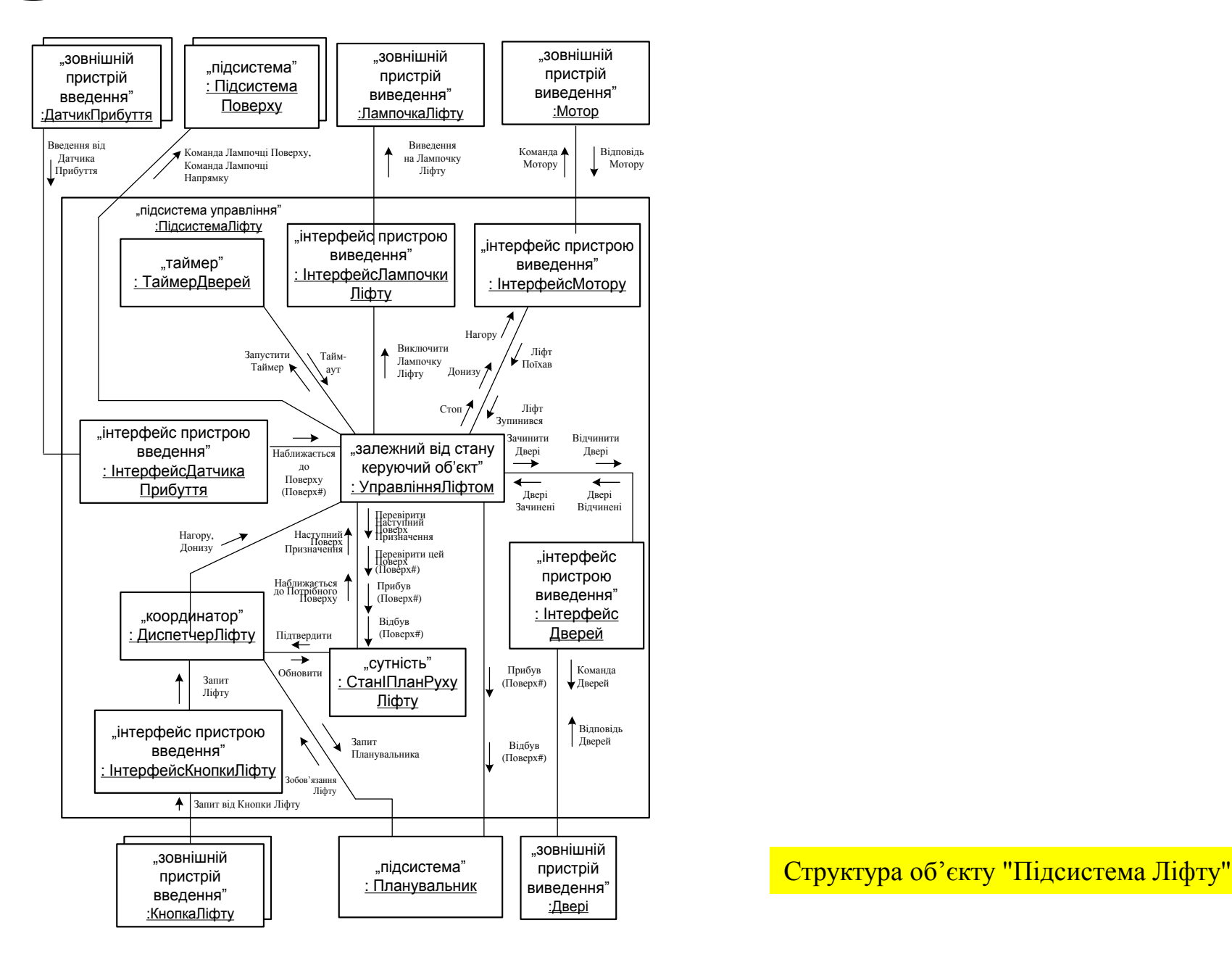

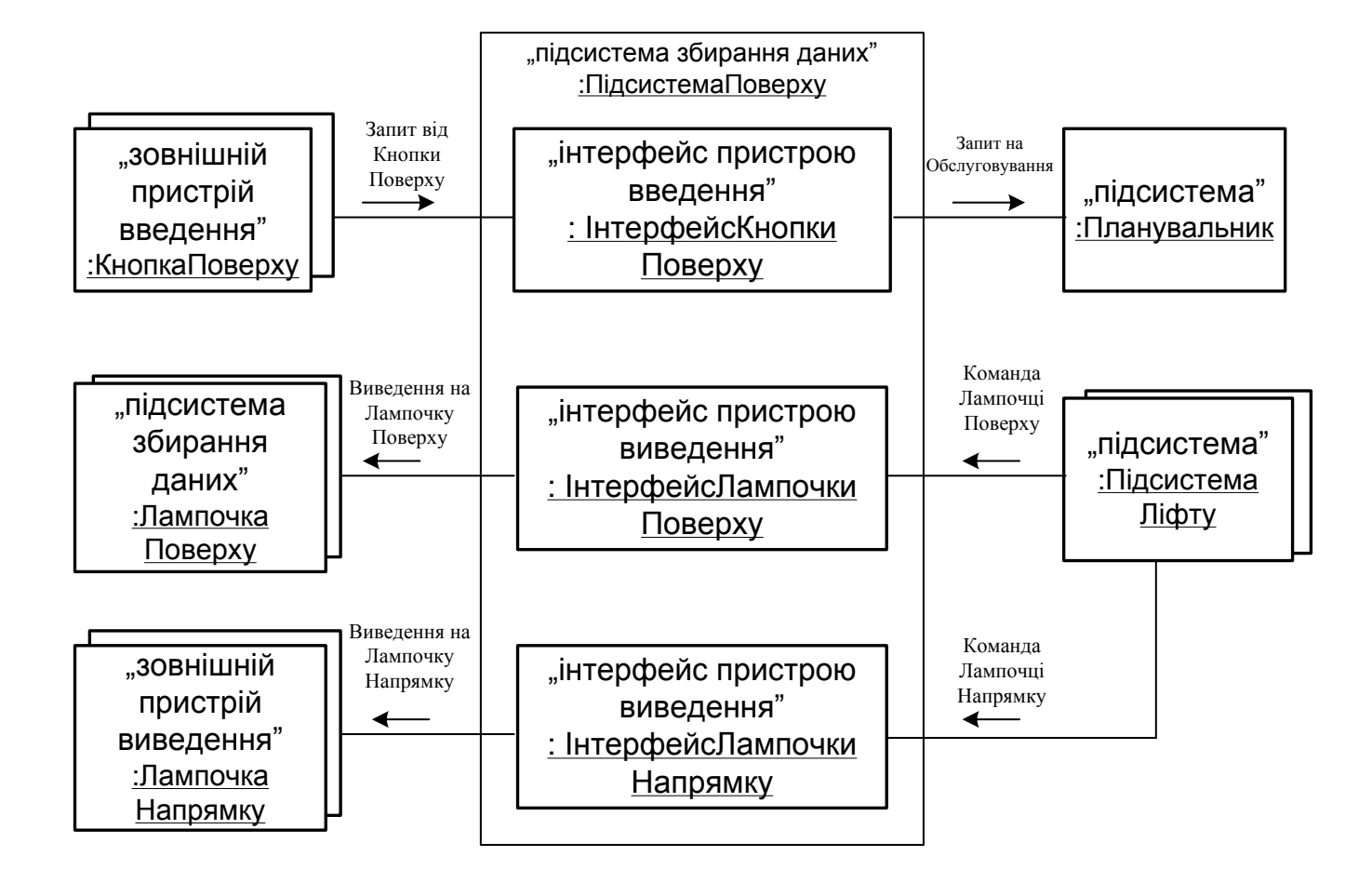

Структура об'єкту "Підсистеми Поверху"

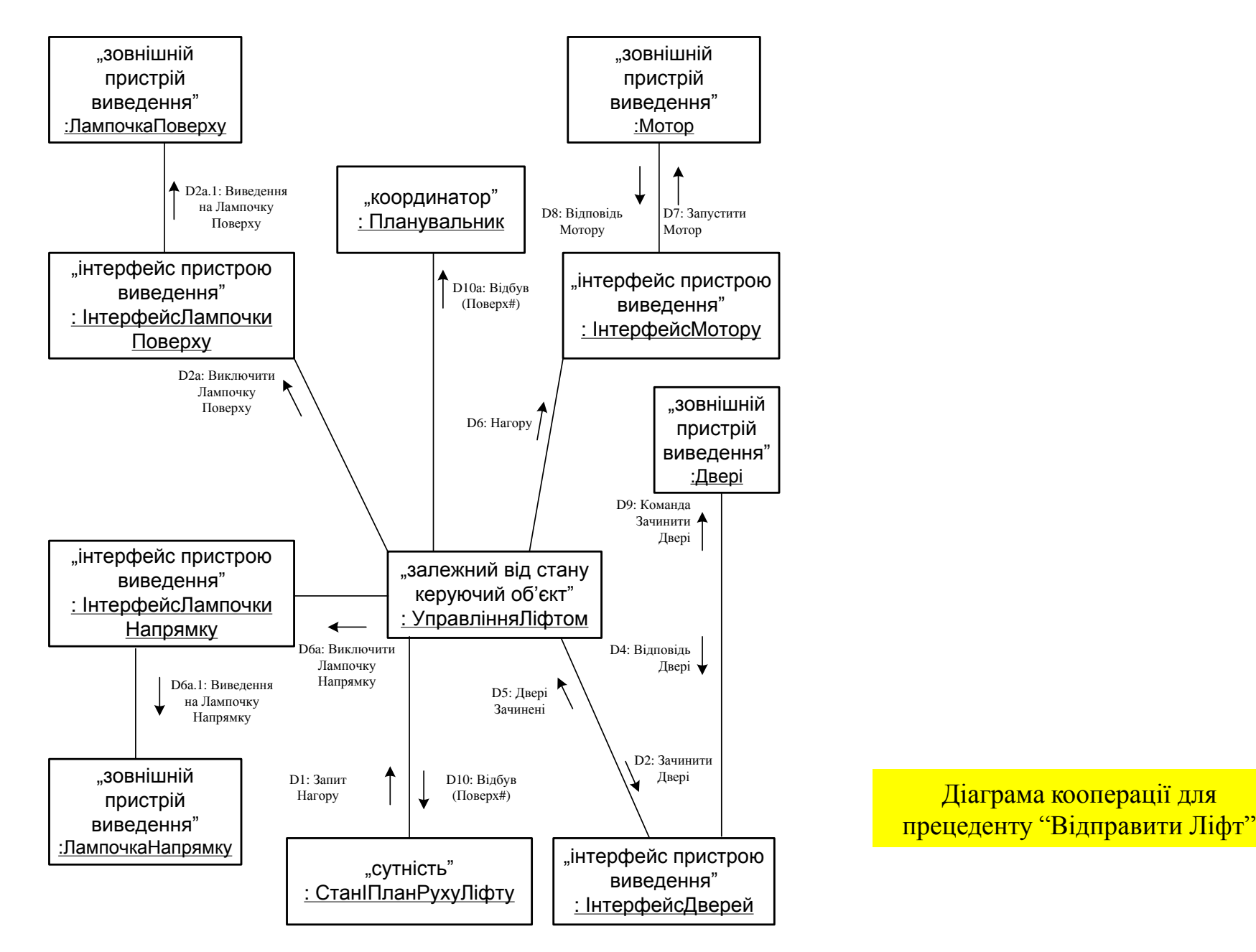

Діаграма кооперації для

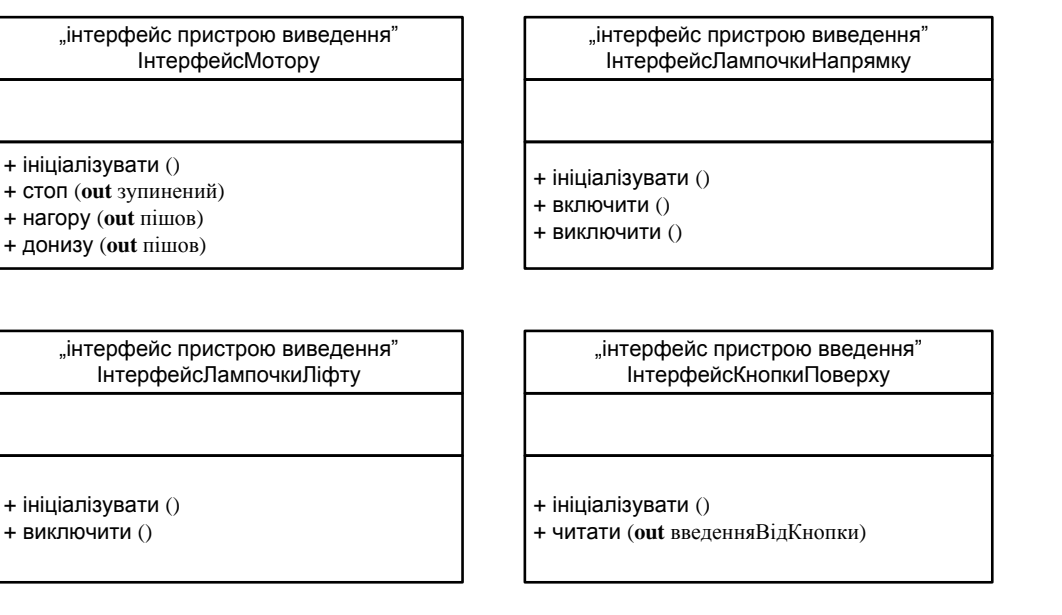

"інтерфейс пристрою виведення" ІнтерфейсЛампочкиПоверху "інтерфейс пристрою введення" ІнтерфейсКнопкиЛіфту

<sup>+</sup> читати (**out** введенняВідКнопки) <sup>+</sup> ініціалізувати () <sup>+</sup> виключити ()

"інтерфейс пристрою виведення"<br>ІнтерфейсДверей

- 
- 

"інтерфейс пристрою введення"<br>ПнтерфейсДатчикаПрибуття

+ ініціалізувати () + ініціалізувати ()<br>+ відчинити (out відчинена)<br>+ зачинити (out зачинена) + читати (out введенняВідДатчика)

+ ініціалізувати ()

Класи інтерфейсу пристроїв

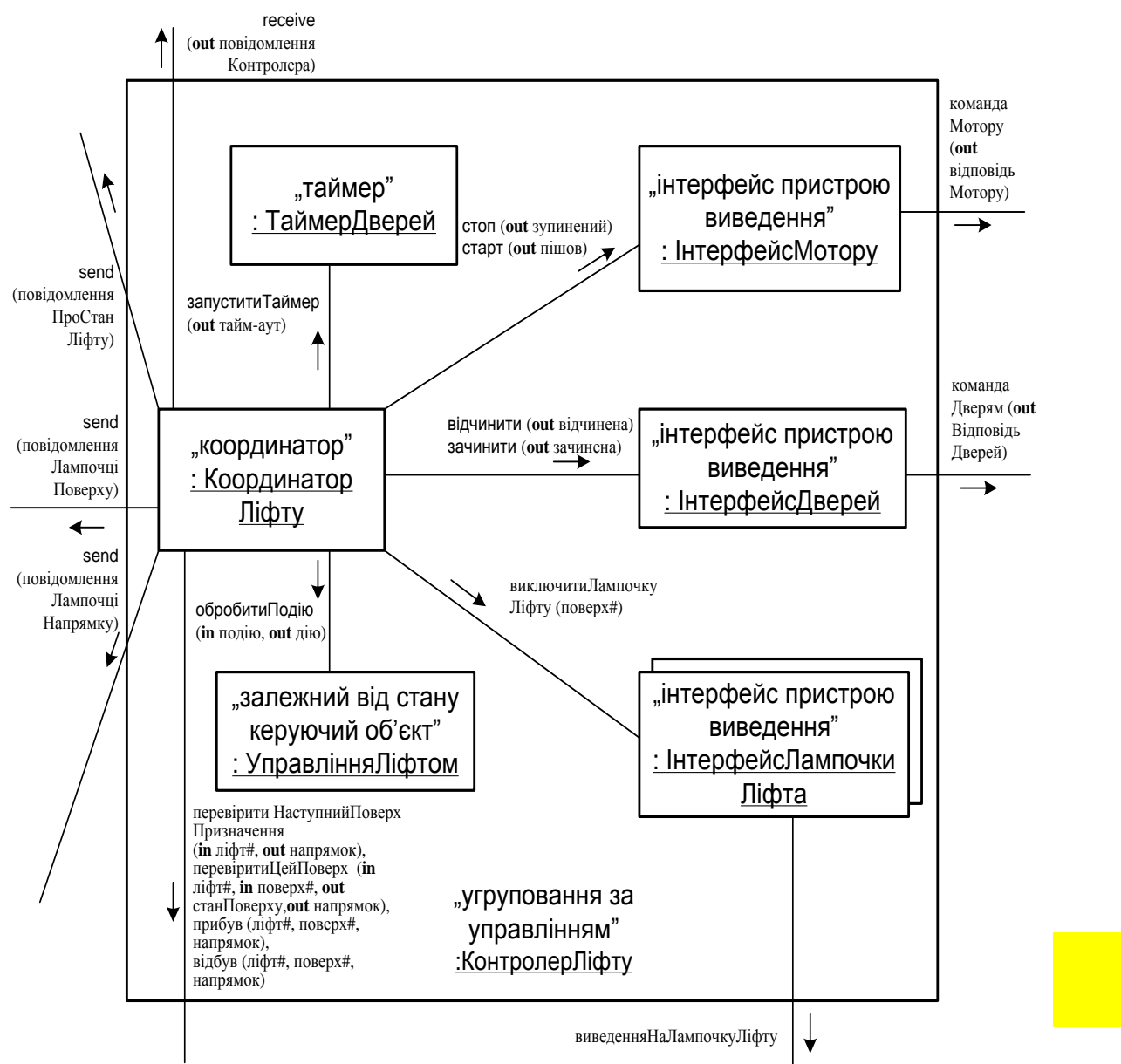

Детальний проект задачі "Контролер Ліфту"

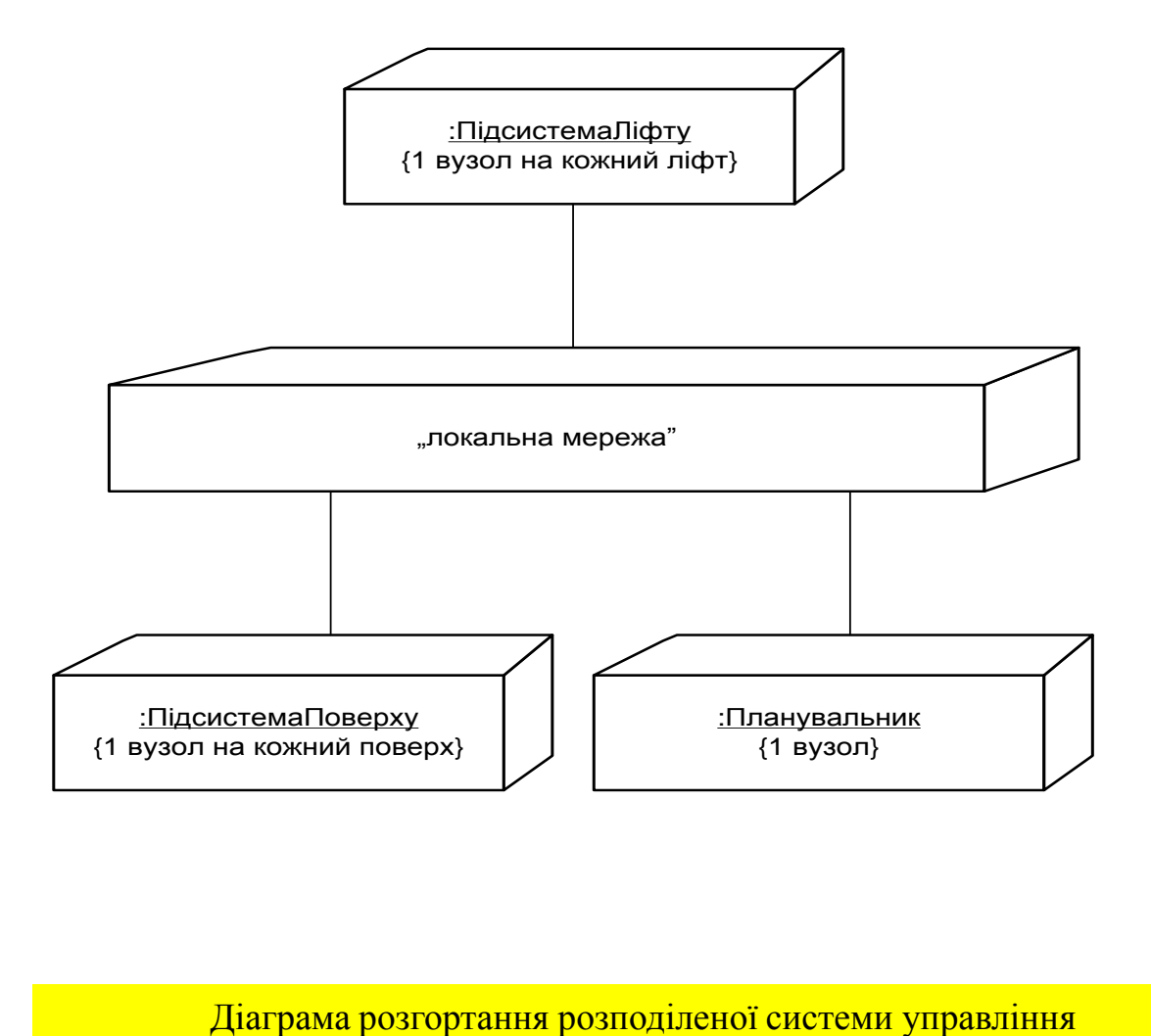

#### **Розробка сценарію навчальної гри**

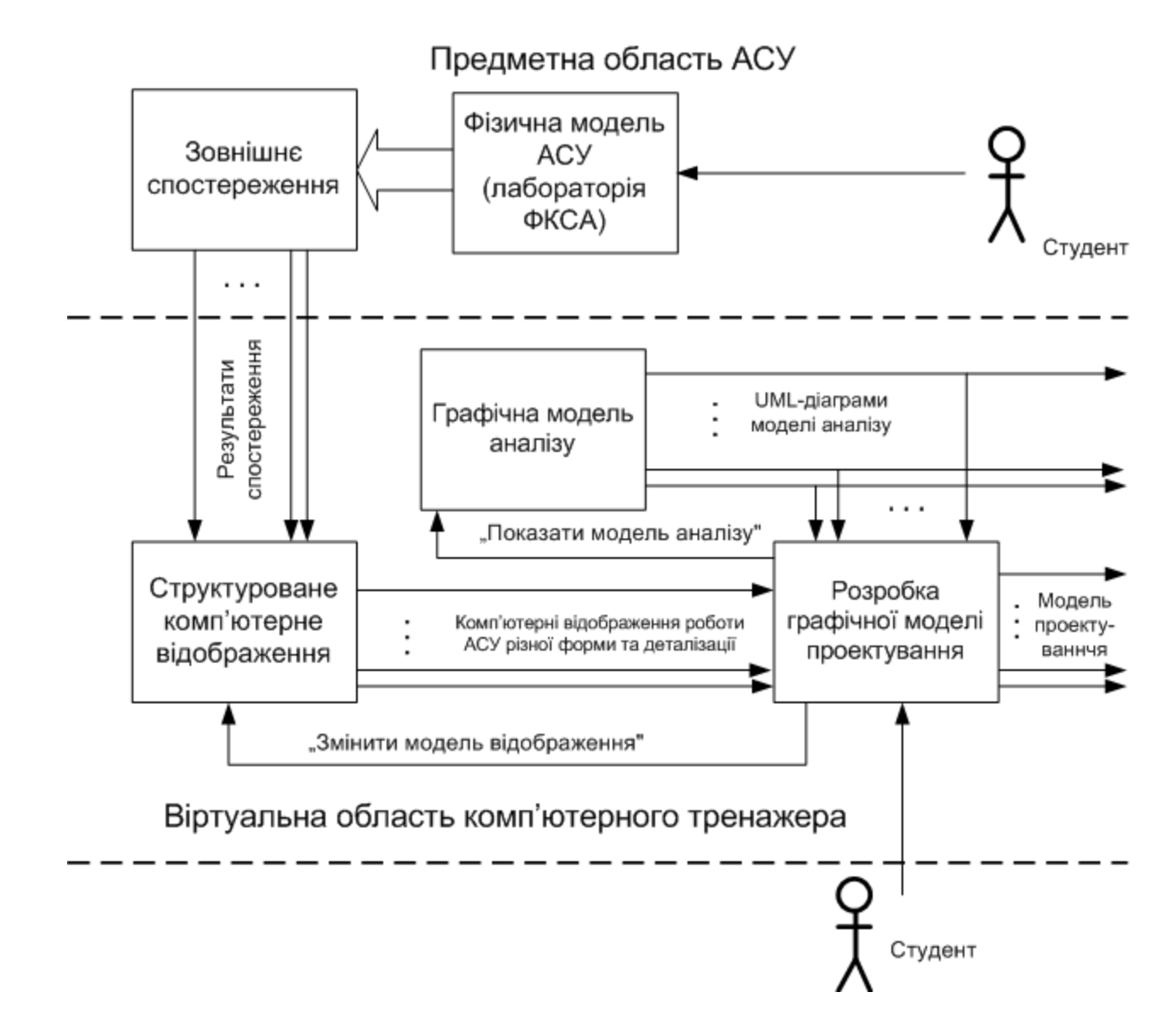

Загальний принцип відтворення процесу розробки моделі проектування в комп'ютерному тренажері

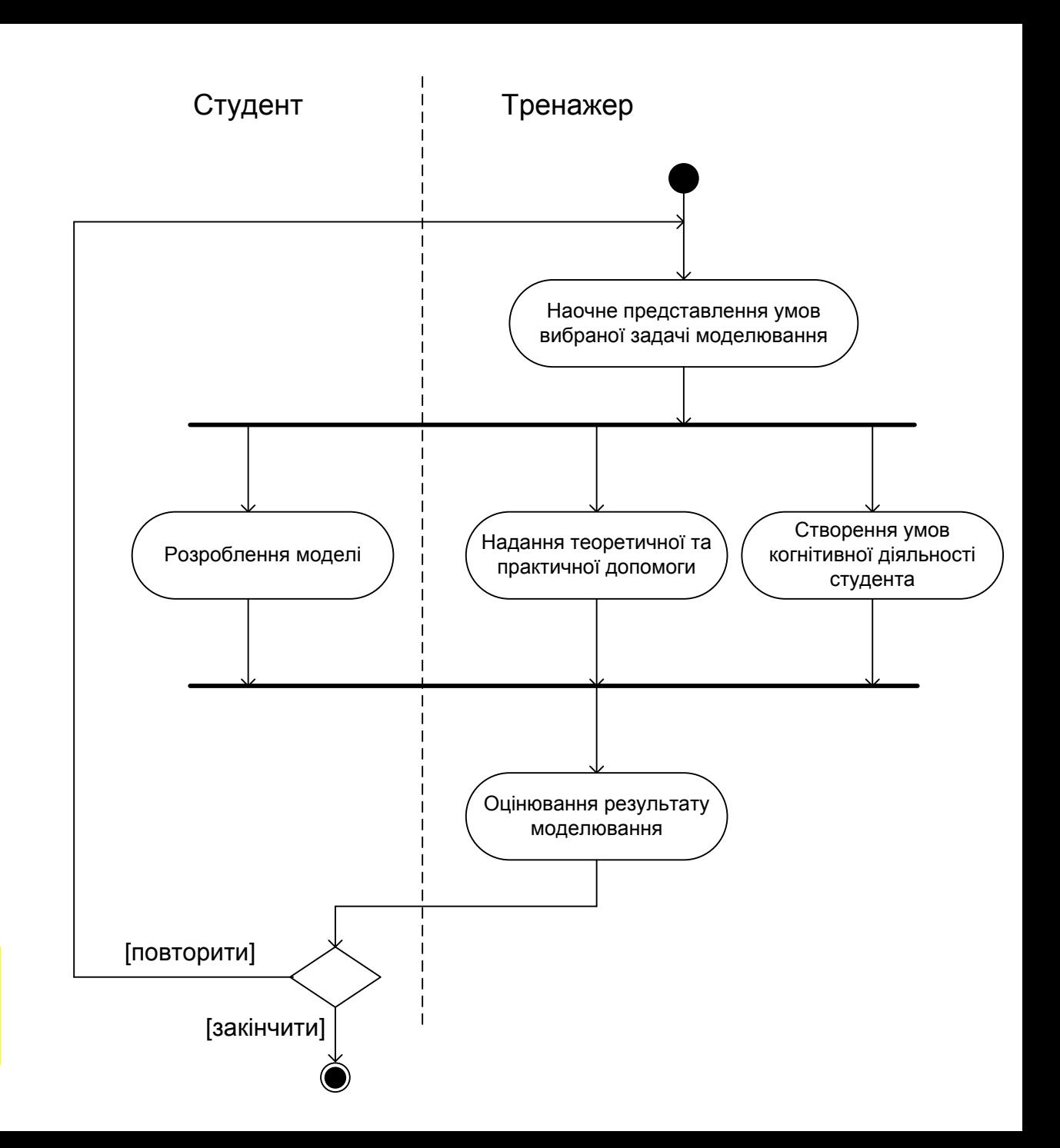

**Розробка сценарію навчальної гри (з частини 1 МКР)**

Узагальнена модель діалогу (сценарій) для окремої задачі методу СОМЕТ

# **Розробка сценарію навчальної гри**

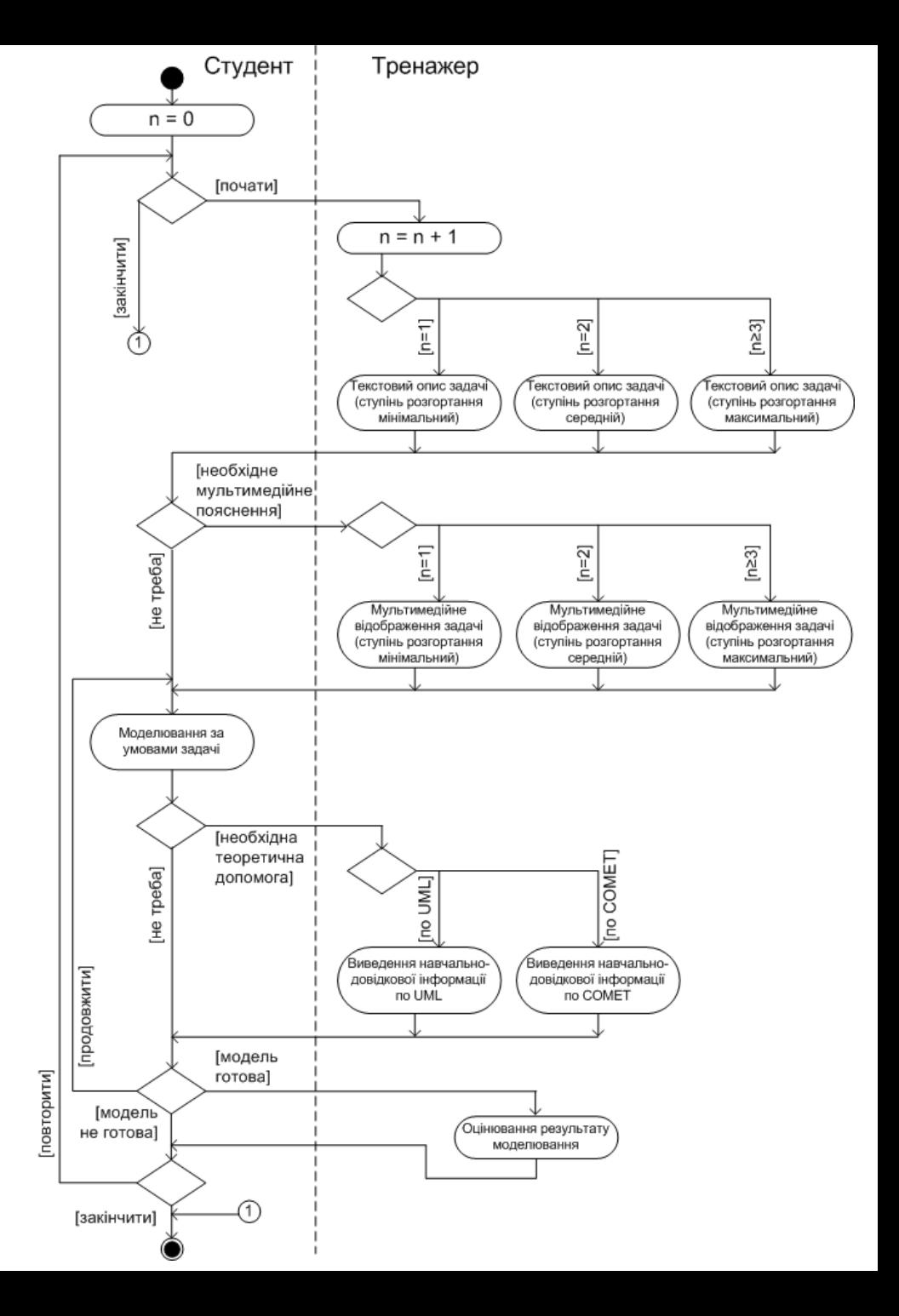

Деталізована модель діалогу (сценарій) для окремої задачі проектного моделювання

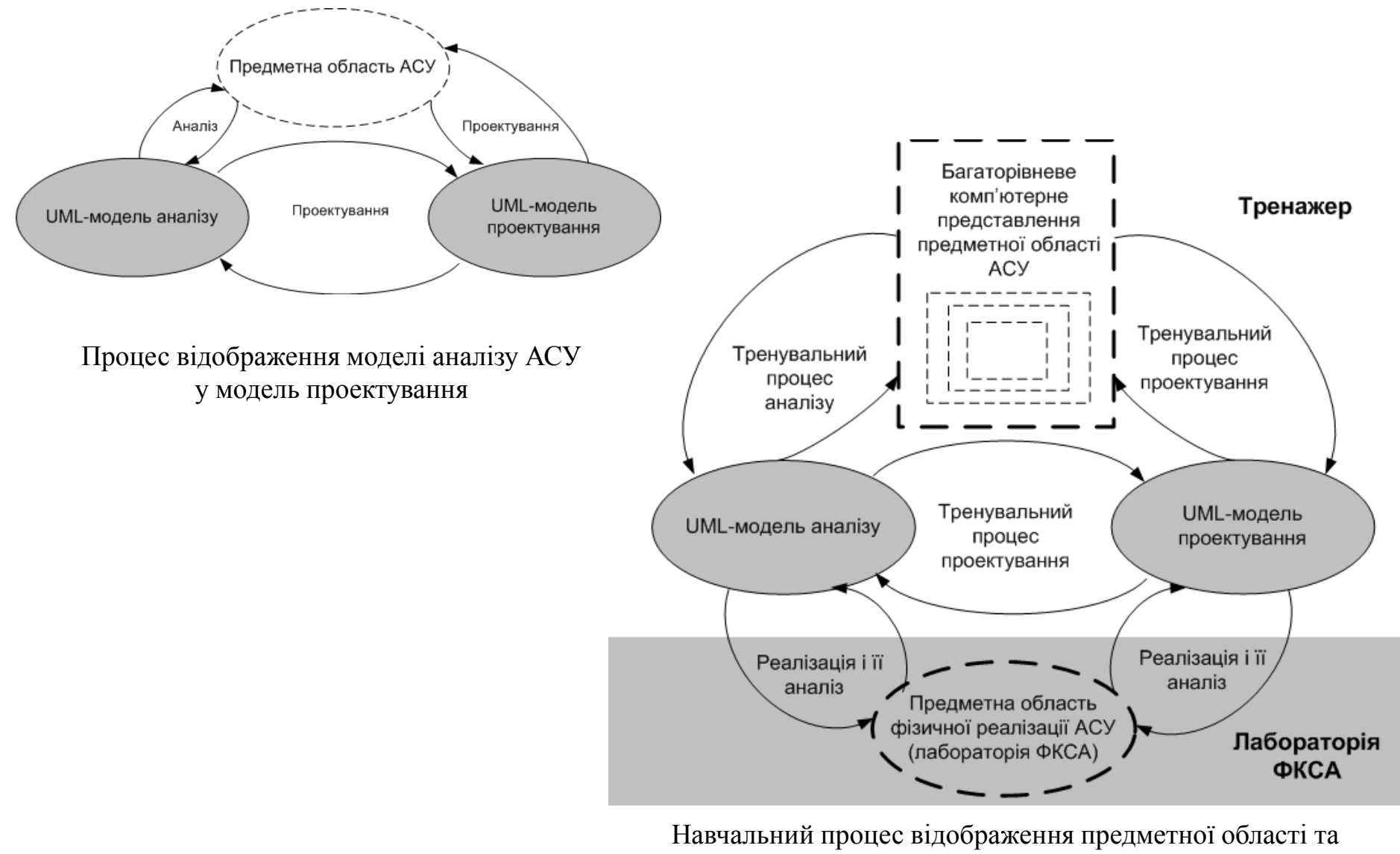

моделі аналізу АСУ у модель проектування

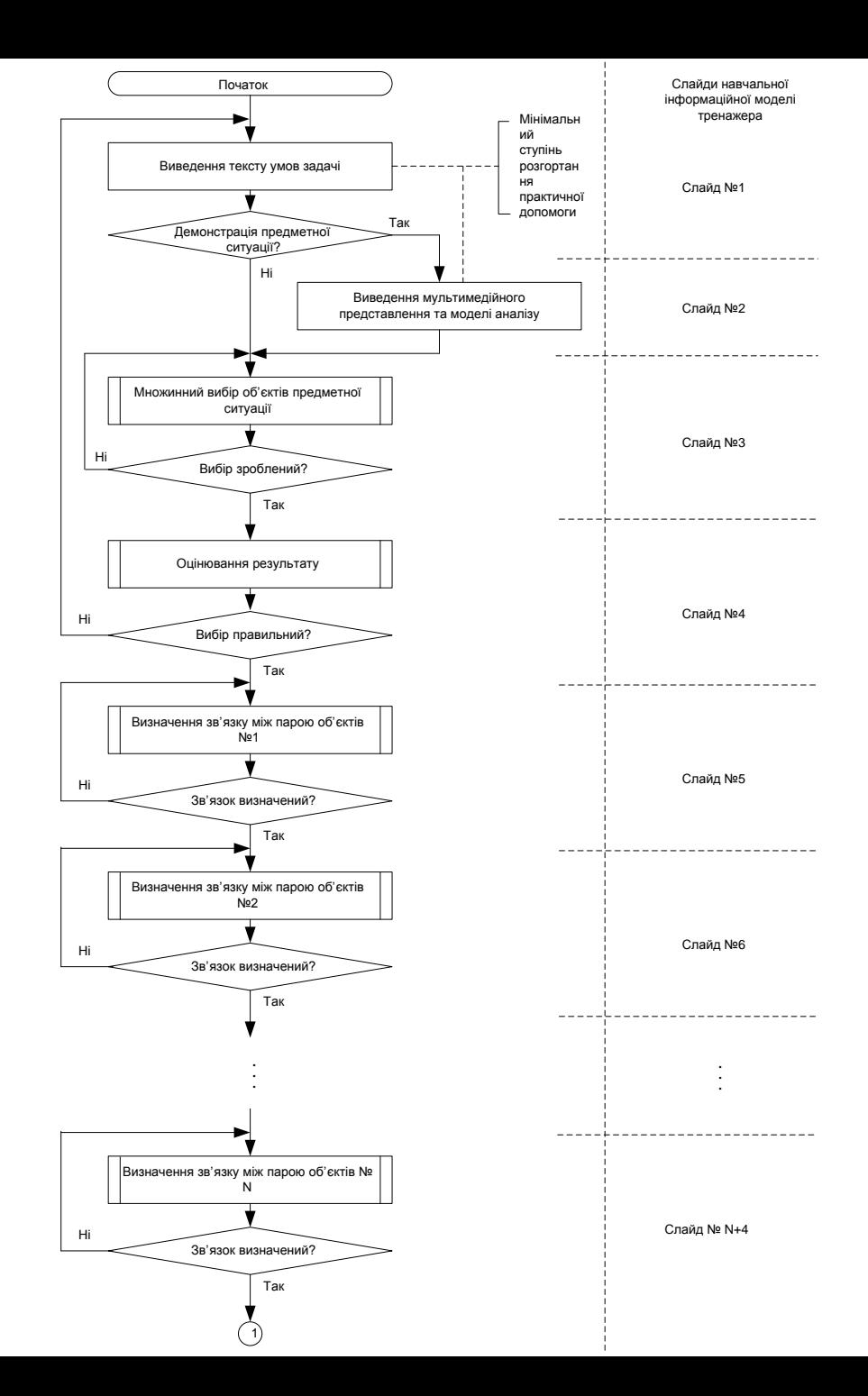

Схема програми для реалізації ускладненої тренувальної задачі з розробки UML-моделі проектування

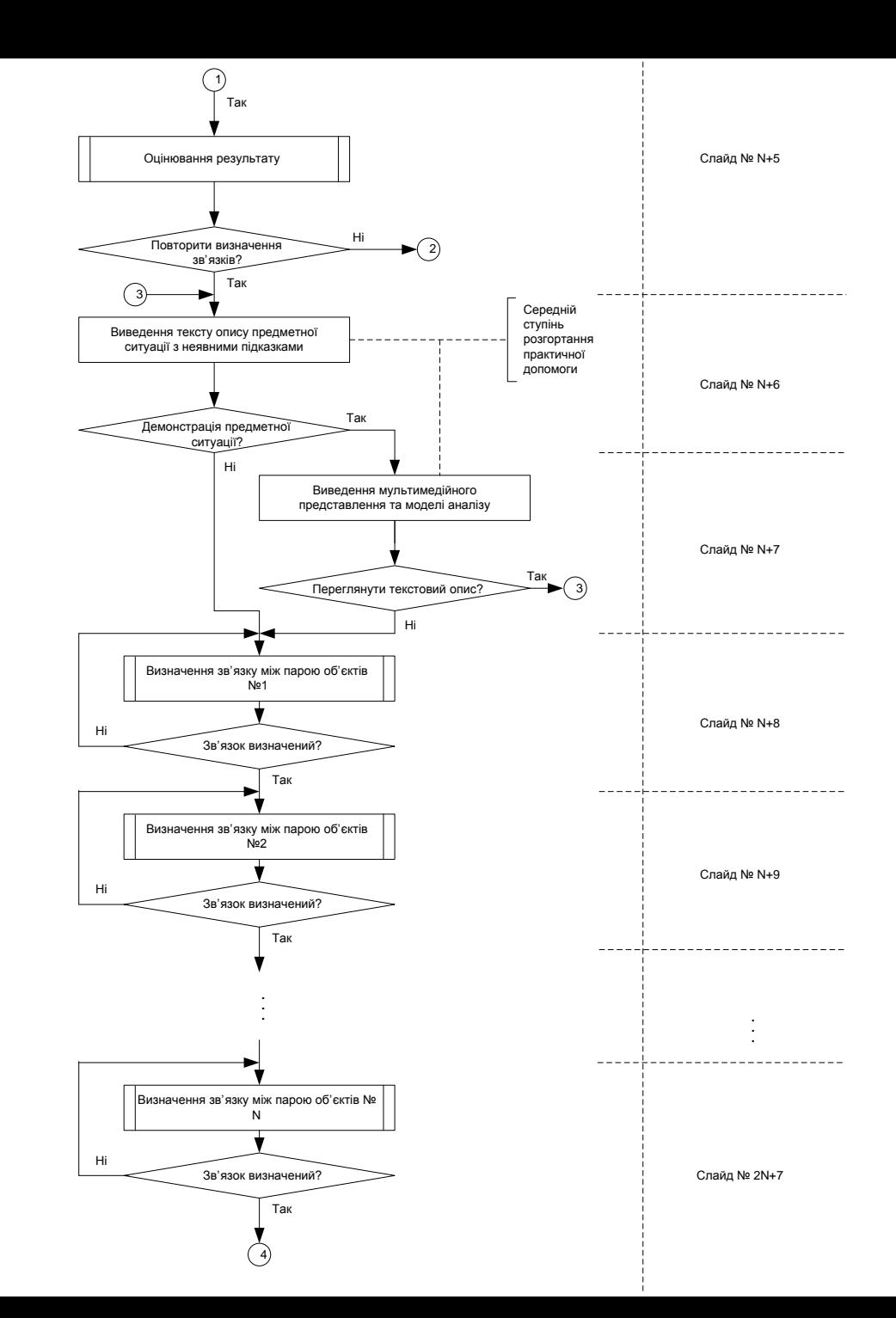

Схема програми для реалізації ускладненої тренувальної задачі з розробки UML-моделі проектування

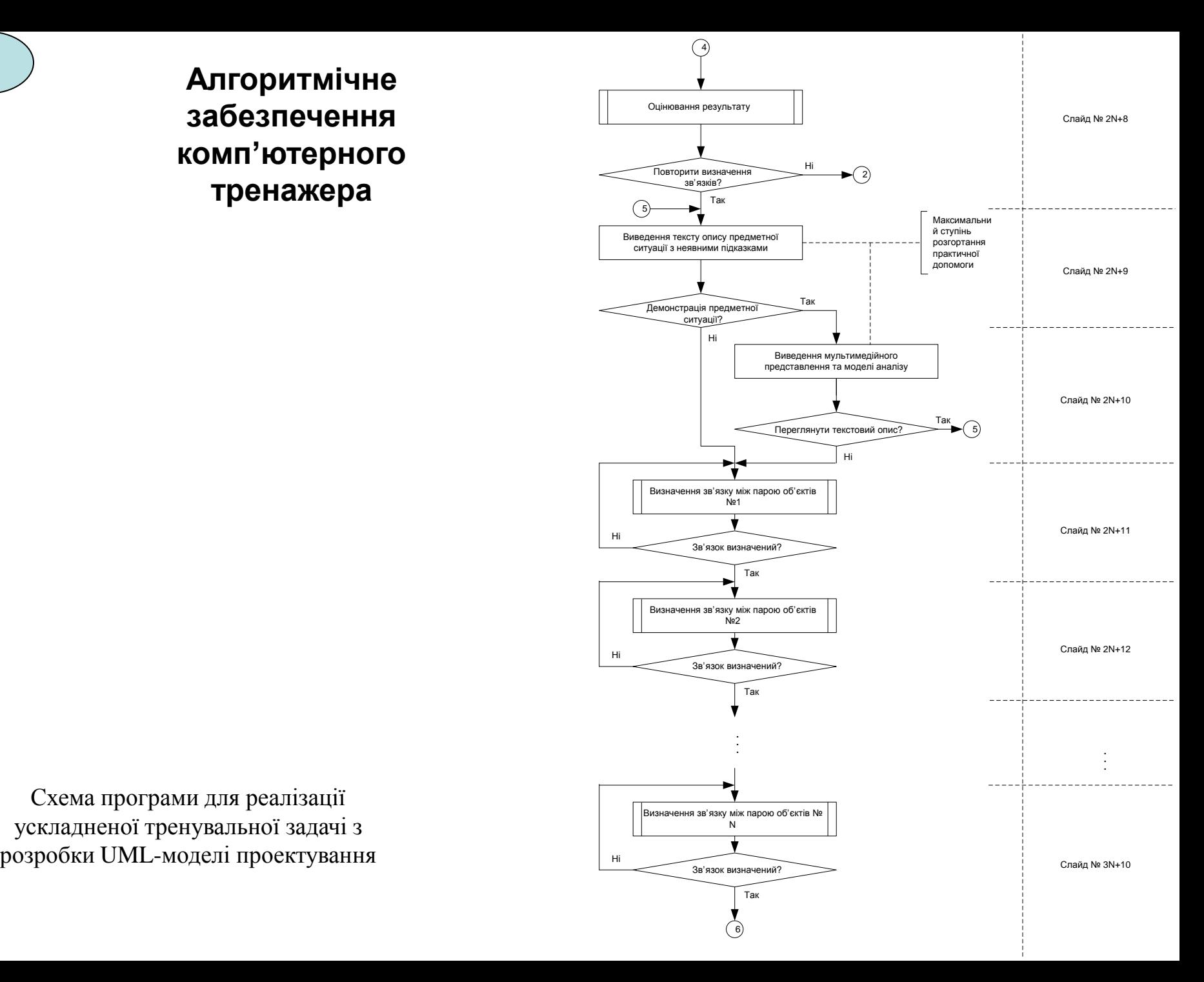

Схема програми для реалізації ускладненої тренувальної задачі з

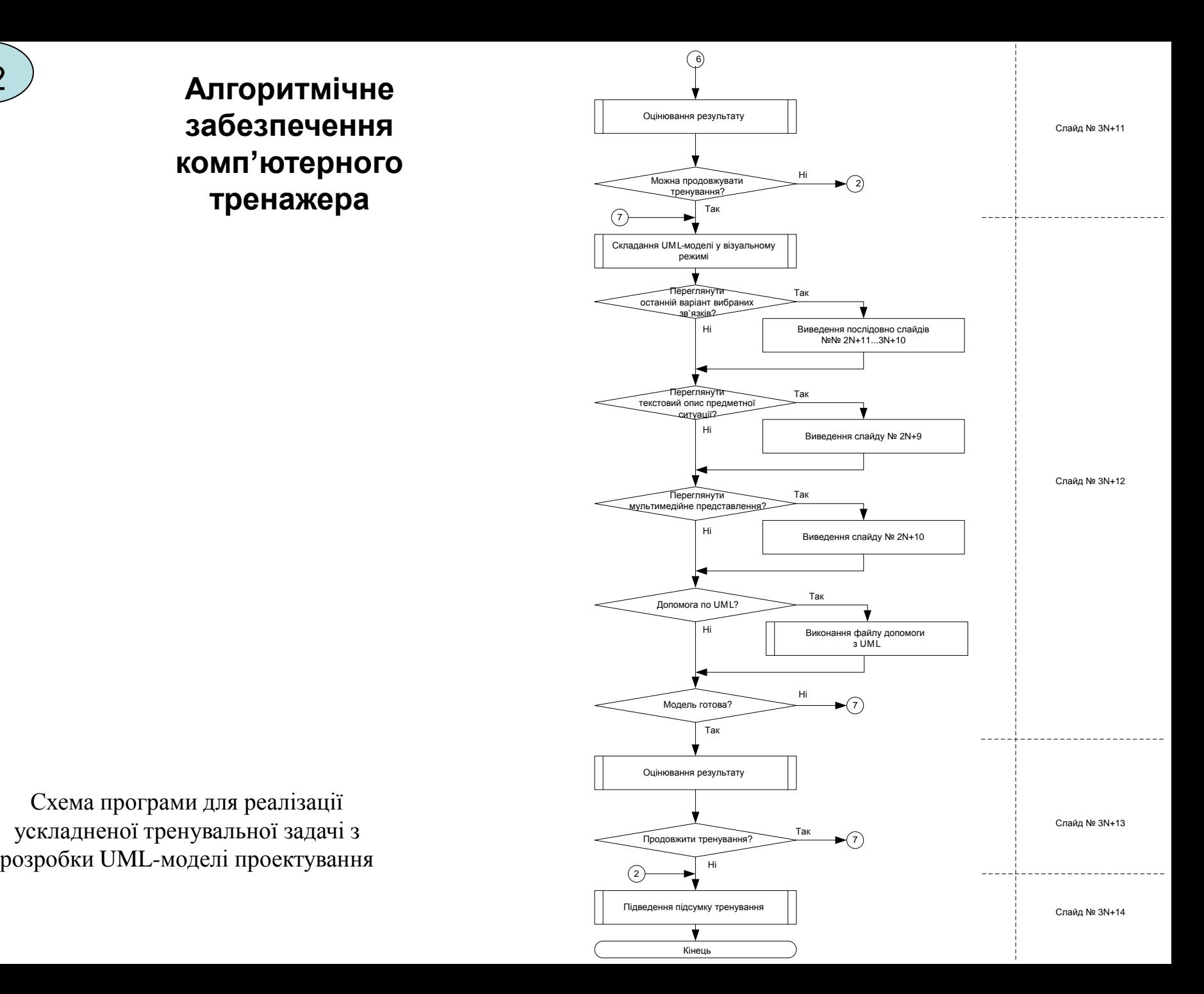

Схема програми для реалізації ускладненої тренувальної задачі з

# **Програмна реалізація комп'ютерного тренажера**

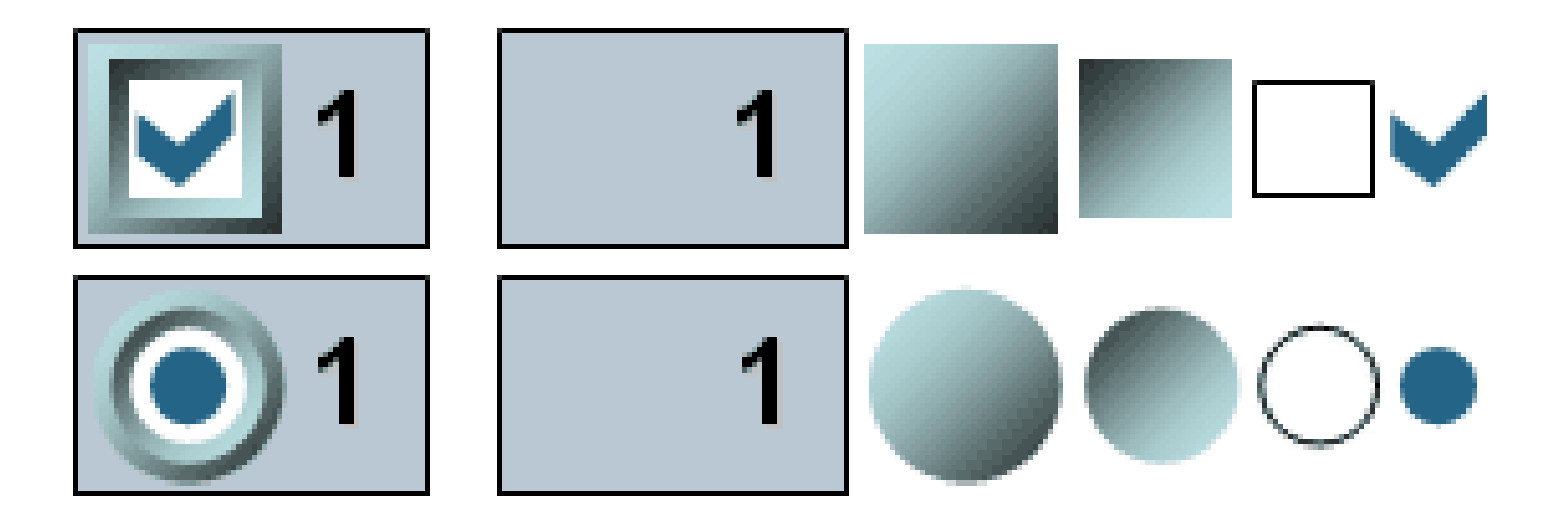

Конструкція власних прапорців і перемикачів

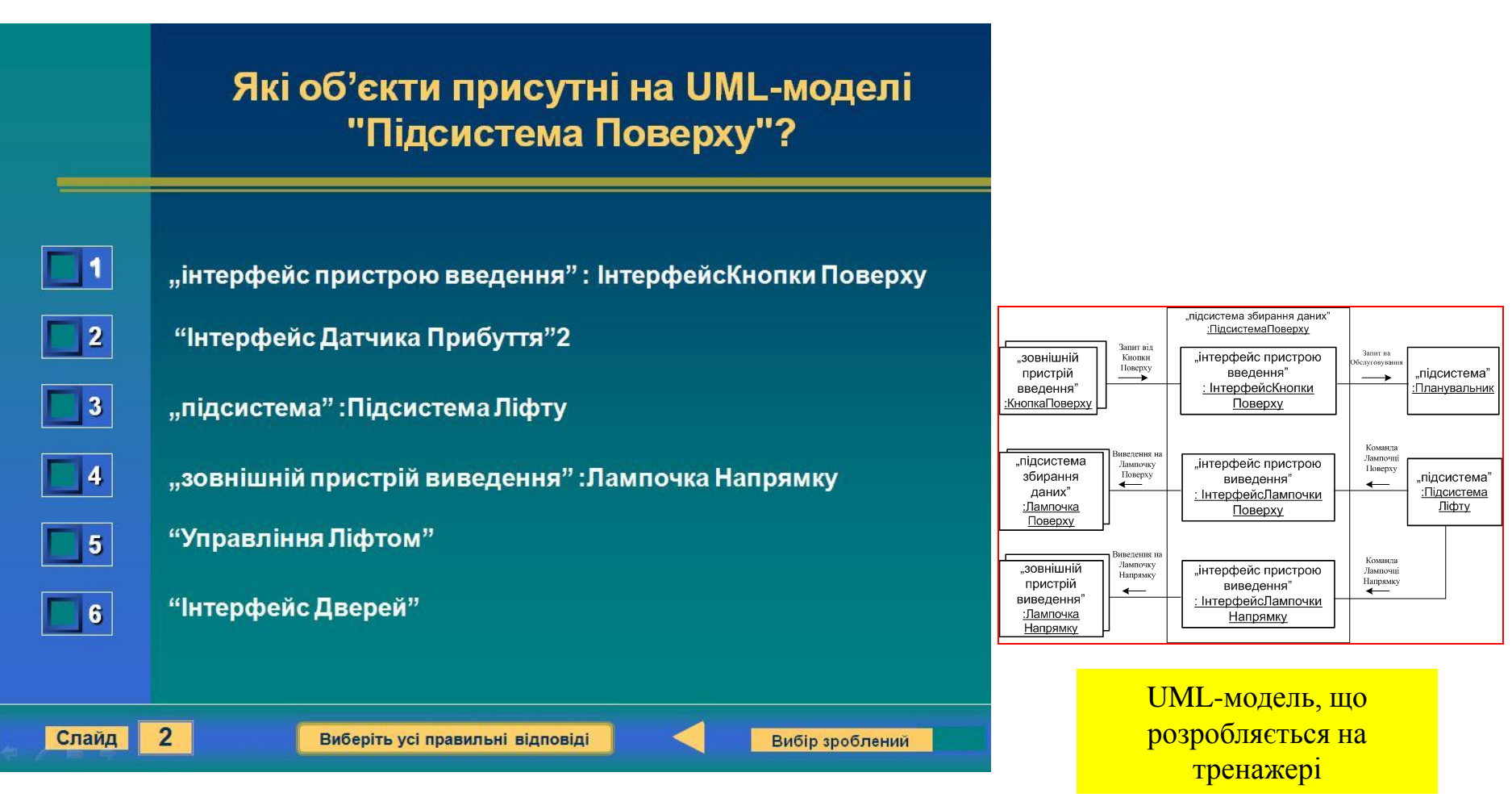

Зовнішній вигляд слайду з завданням на множинний вибір об'єктів предметної ситуації

## **Програмна реалізація комп'ютерного тренажера**

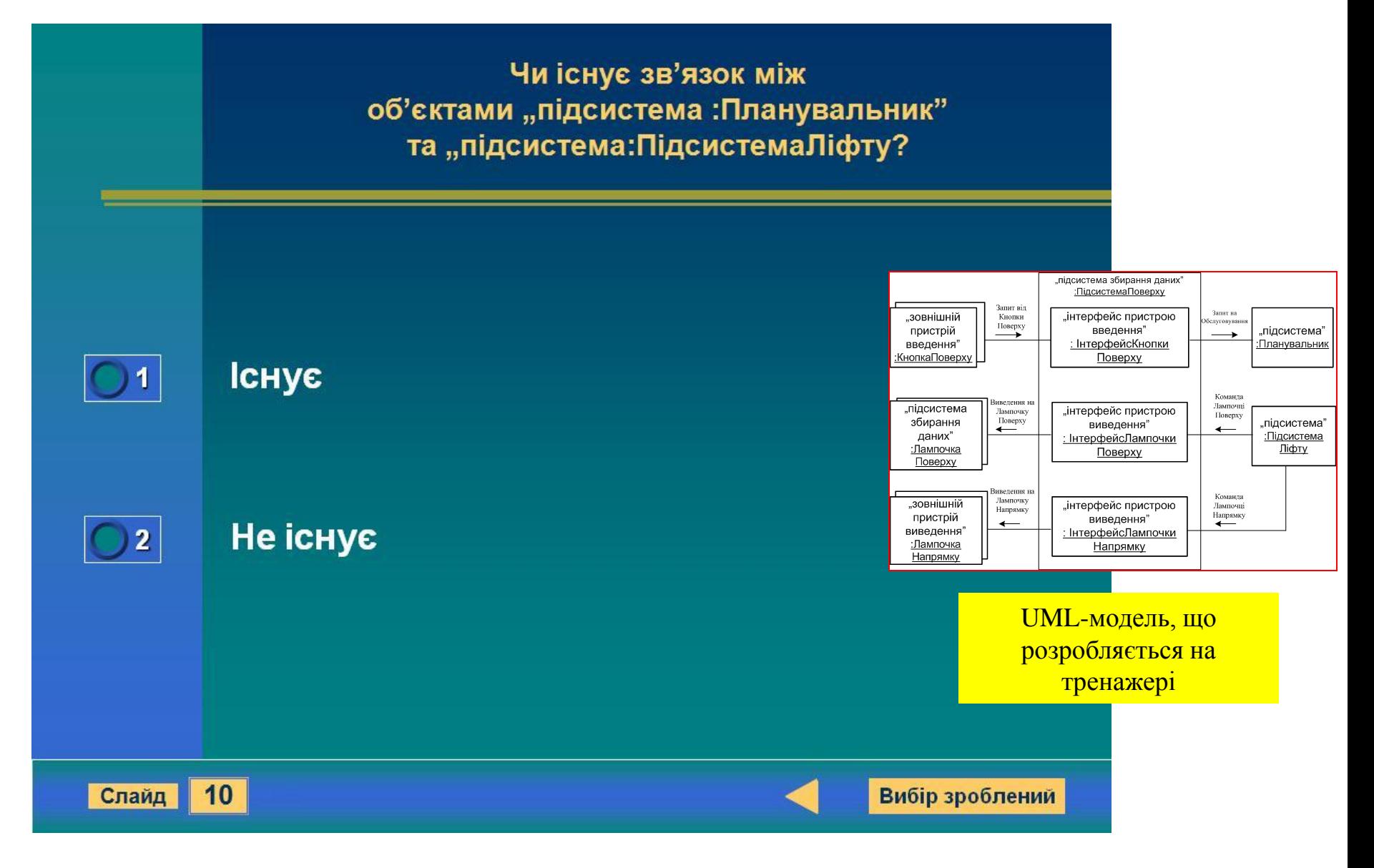

Зовнішній вигляд слайду з завданням на єдиний вибір при визначенні зв'язку між об'єктами

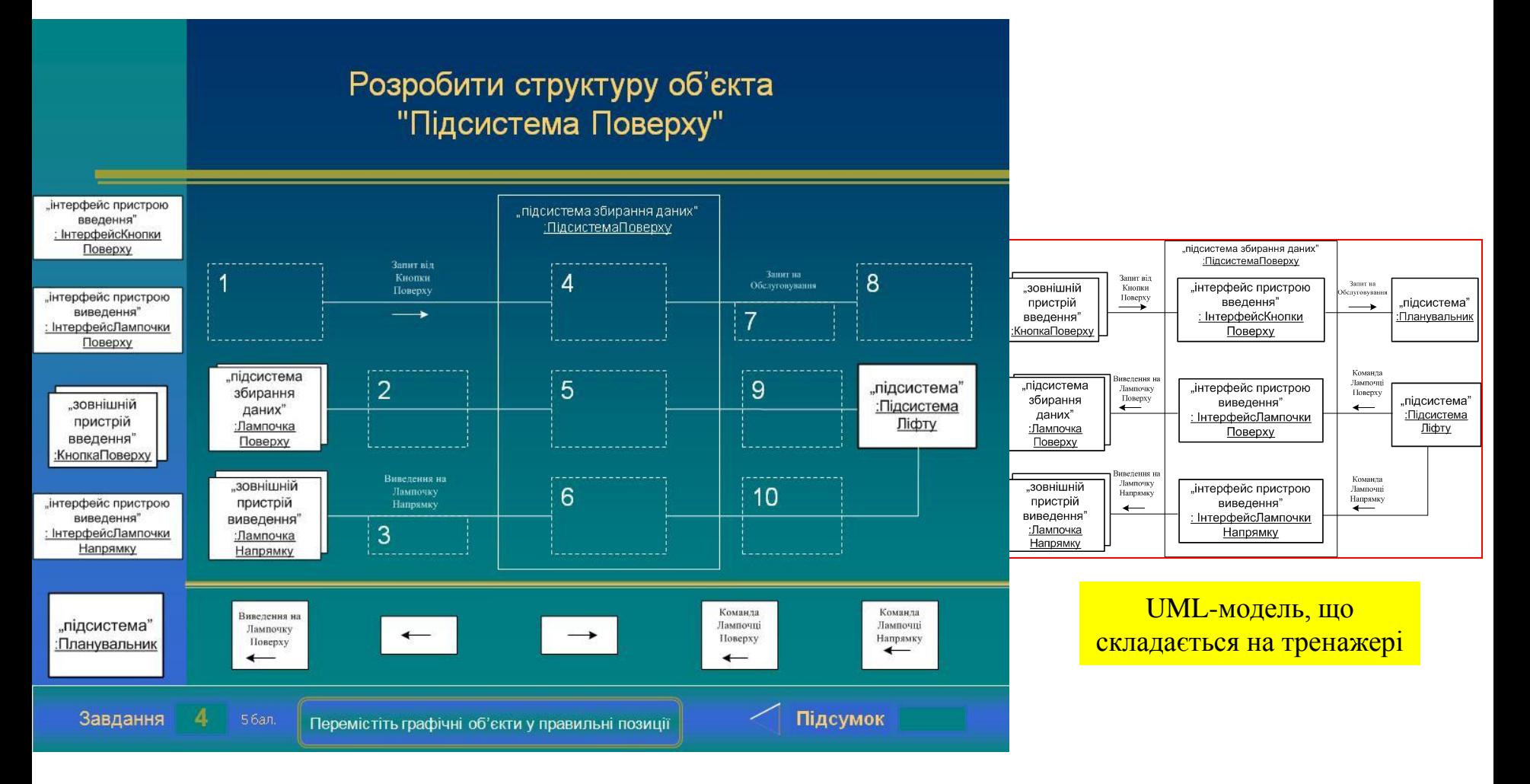

Зовнішній вигляд слайду завдання з візуального складання UML-діаграми моделі проектування

26

# **ВИСНОВКИ**

В результаті виконання магістерської кваліфікаційної роботи:

- виявлена існуюча проблема електронної підтримки навчання фахівців технічних спеціальностей;
- досліджений процес розробки за методом СОМЕТ моделі проектування автоматичної системи управління;
- визначені технічні та педагогічні вимоги до нового комп'ютерного навчального засобу;
- розроблена модель освоєння навчального матеріалу в ході тренування;
- розроблене дидактичне забезпечення комп'ютерного навчального засобу;
- розроблений сценарій навчальної гри для комп'ютерного навчального засобу;
- вибране програмне інструментальне середовище для реалізації сценарію;
- спроектовано алгоритмічне забезпечення комп'ютерного навчального засобу;
- виконана програмна реалізація основних функцій комп'ютерного навчального засобу. В економічному розділі доведена економічна ефективність впровадження в вузі комп'ютерного навчального засобу.

27